# helion. $p\not\!\!\!/\,\,$

## > Idź do

- · Spis treści
- · Przykładowy rozdział

## Katalog książek

- Katalog online
- · Zamów drukowany katalog

## Twój koszyk

· Dodaj do koszyka

## Scennik i informacje

- · Zamów informacje o nowościach
- · Zamów cennik

## Czytelnia

• Fragmenty książek online

- 
- 

- 
- 

- 
- 

**X** Kontakt

### **Helion SA** ul. Kościuszki 1c 44-100 Gliwice tel. 032 230 98 63 e-mail: helion@helion.pl © Helion 1991-2008

## Pozycjonowanie i optymalizacja stron WWW. Æwiczenia praktyczne

Autor: Bartosz Danowski, Michał Makaruk ISBN: 978-83-246-2217-7 Format: A5, stron: 240

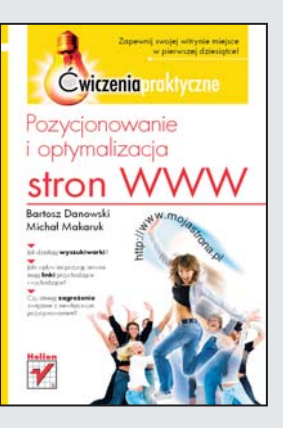

## Zapewnij swojej witrynie miejsce w pierwszej dziesiątce!

- Jak działaja wyszukiwarki?
- Jaki wpływ na pozycję serwisu mają linki przychodzace i wychodzace?
- Czy istnieją zagrożenia związane z niewłaściwym pozycjonowaniem?

Stworzenie serwisu WWW to dopiero połowa sukcesu w Internecie. Druga połowa to zapewnienie witrynie odpowiedniej popularności. A tę popularność może zagwarantować przede wszystkim wysokie miejsce w wynikach wyszukiwarek. Jak to osiagnać? Od czego zaczać i jak monitorować skuteczność prowadzonych działań? Wszystkie odpowiedzi znajdziesz właśnie w tej książce!

Poprzez liczne przykłady i ćwiczenia autorzy zapoznają Cię ze sposobem działania wyszukiwarki Google i zasadami doboru właściwych słów kluczowych. Pokażą, jak najlepiej rozmieścić je na stronie. Ponadto dowiesz się, jaki wpływ na pozycję strony maja linki wychodzace oraz przychodzace, jak przebiega proces indeksowania strony, jak działają systemy wymiany linków oraz jak wykorzystać statystyki do obserwacji ruchu na stronie. Przeczytasz także o tym, jakie zagrożenia niesie ze sobą niewłaściwa procedura pozycjonowania.

- Sposób działania Google oraz innych wyszukiwarek
- Definiowanie fraz i słów kluczowych
- Wpływ linków przychodzących i wychodzących na pozycję strony
- Korzystanie z systemów wymiany linków
- Proces indeksacji witryny
- Zagrożenia zwiazane z niewłaściwym pozycionowaniem
- Wykorzystanie statystyk do śledzenia ruchu na stronie
- Sposoby reklamowania serwisu

### Zwiększ oglądalność swojej witryny WWW!

## Spis treści

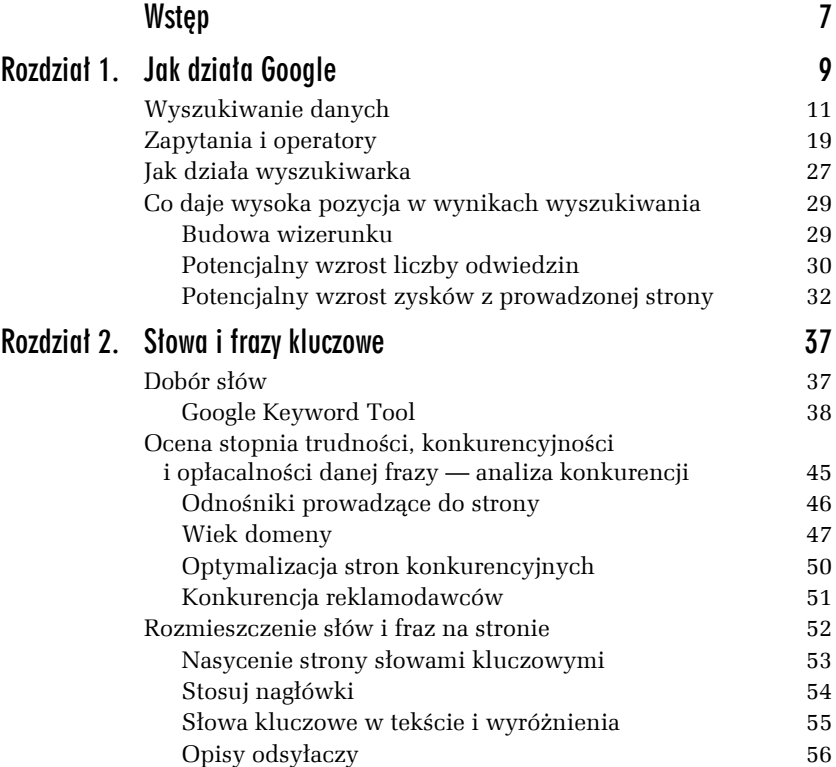

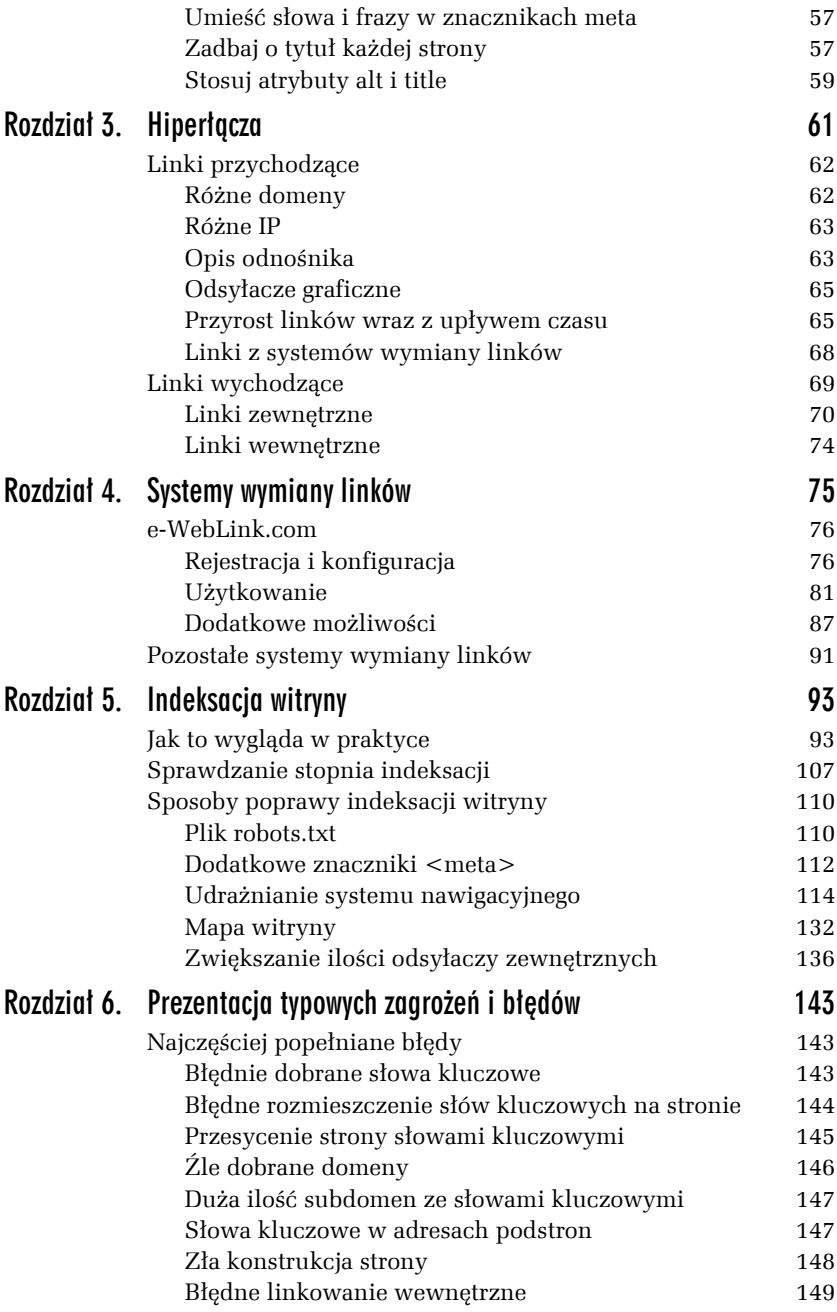

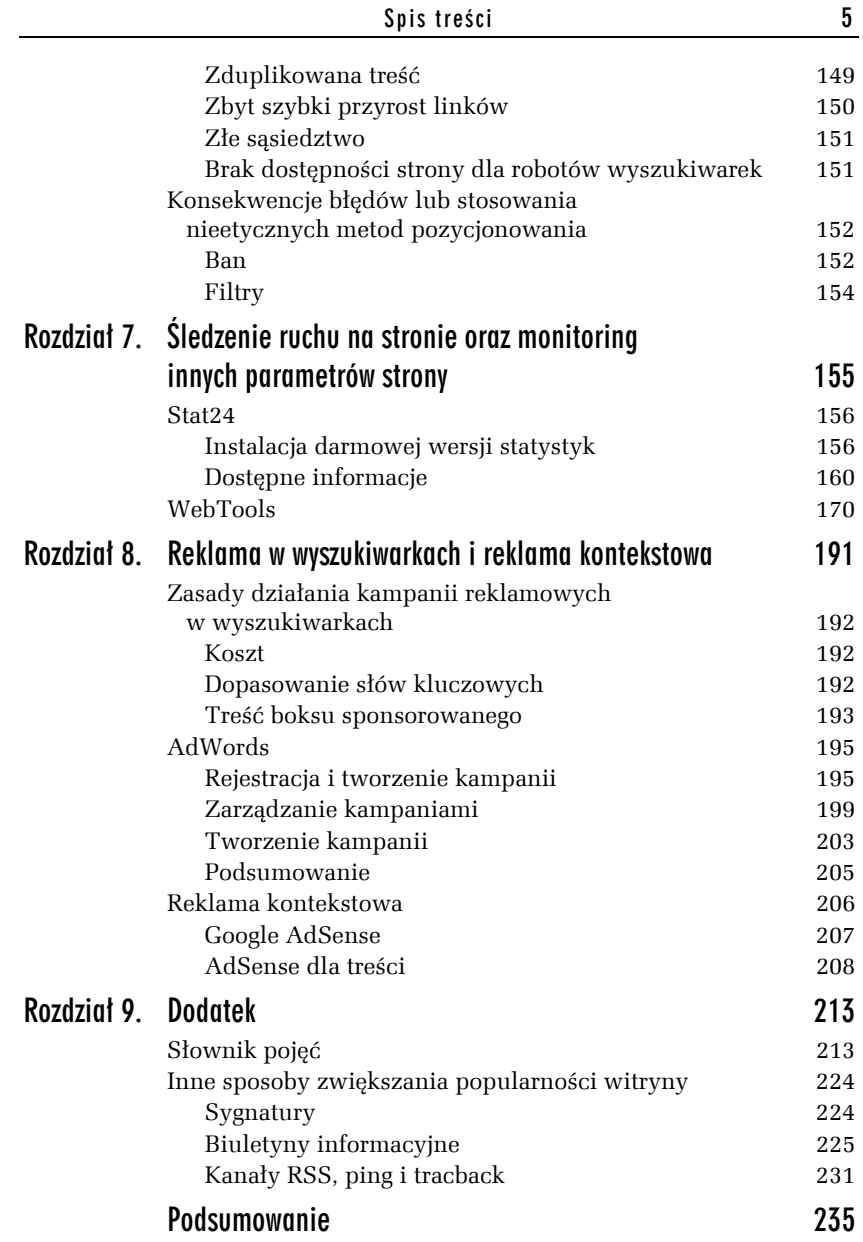

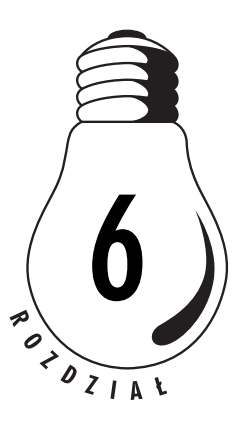

## Prezentacja typowych zagrożeń i błędów

Ten krótki rozdział ma na celu zebranie w jednym miejscu i usystematyzowanie najczęściej popełnianych błędów i potencjalnych zagrożeń. Większość zagadnień została już poruszona w poprzednich rozdziałach, jednak uważamy, że warto umieścić je w jednym miejscu. Możesz to traktować jako listę do sprawdzenia przy wstępnej analizie strony.

## Najczęściej popełniane błędy

Na początku przypomnijmy sobie, na co trzeba zwrócić uwagę, gdy nie jesteśmy zadowoleni z wyników strony. Może się zdarzyć, że powód jest banalny, tylko go przeoczyliśmy.

## Błędnie dobrane słowa kluczowe

Jednym z głównych celów pozycjonowania jest uzyskanie jak największej liczby dobrze ukierunkowanych odwiedzin. Jeżeli Twoje słowa kluczowe są zbyt ogólne, to możesz mieć wiele odwiedzin, ale bez przełożenia na biznes. Jeżeli pozycjonujesz np. sklep z oknami w mieście Łodzi, to lepiej się skupić na hasłach typu *okna łódź*, *okna w łodzi*,

*okna pcv łódź* itd., aniżeli na ogólnych hasłach jak *okna* czy *okna pcv*. Konkurencyjność i trudność pozycjonowania tych bardziej rozbudowanych haseł będzie mniejsza, a ruch z nich pozyskany bardziej wartościowy dla Ciebie czy Twojego klienta.

#### Ć WICZENIE

## 6.1 Dobór słów kluczowych

Załóżmy, że pozycjonujesz sklep z elektroniką (komputery, laptopy, aparaty cyfrowe, telewizory itp.) w Gliwicach. Zastanów się, na jakie słowa kluczowe powinieneś pozycjonować ten sklep, tak aby uzyskać jak największą ilość wartościowych odwiedzin.

## Błędne rozmieszczenie słów kluczowych na stronie

Samo zdobywanie linków z odpowiednimi opisami często nie wystarcza do osiągnięcia pożądanych pozycji w wynikach wyszukiwania. Tematyka strony jest ustalana przede wszystkim na podstawie tekstu strony.

Pamiętaj również o tym, aby w odpowiedni sposób słowa kluczowe umieścić w nagłówkach <hx></hx> oraz używać pogrubień słów kluczowych, ale w taki sposób, żeby to nie raziło gości na Twojej stronie. Jeżeli zamieszczasz opisy obrazków w atrybutach alt i title, to zwróć uwagę na to, aby były one opisami zawierającymi słowa kluczowe, a nie ich zlepkiem.

Tytuł strony zawarty w znacznikach <title></title> jest bardzo ważnym elementem na stronie. Pamiętaj, aby były w nim zawarte najważniejsze słowa kluczowe, ale też żeby zachęcał użytkownika do wejścia na stronę, gdyż w prezentacji wyników wyszukiwania właśnie tytuł strony jest elementem, na który internauci zwracają największą uwagę przy decyzji, czy wejść na stronę, czy nie. Tytuł nie powinien być zbyt długi i na jego początku powinno być napisane to, czego potencjalny gość szuka.

#### Ć WICZENIE

### 6.2 Rozmieszczenie słów kluczowych na stronie

Otwórz stworzony w ćwiczeniu 2.15 plik *wyroznienia.html* i zmień jego zawartość, tak aby wszystkie wyżej wymienione elementy były zgodne z powyższymi wytycznymi. Wpisz w nim także kod obrazka zawierający poprawne atrybuty.

Zapisz plik pod nazwą *6-2.html* i otwórz go w przeglądarce.

## Przesycenie strony słowami kluczowymi

Tak jak pisaliśmy w punkcie wyżej, słowa kluczowe w tekście strony są niezmiernie ważne. Pamiętaj jednak o tym, że czasy, gdy pozycje w wynikach wyszukiwania były uzależnione od ilości słów kluczowych na stronie, już dawno bezpowrotnie minęły. W dzisiejszych czasach tworzenie ukrytych warstw tekstu zawierających kilka paragrafów powtórzeń słowa kluczowego nie ma już sensu.

Zwróć uwagę na to, aby nie przesadzać z umieszczaniem słów kluczowych w opisach obrazków w atrybutach alt i title.

Jeżeli chodzi o optymalne nasycenie słowami kluczowymi strony, to takie nie istnieje. Każda strona będzie miała inną wartość. Możemy jednak przyjąć, że nasycenie powyżej 15% może być przesadnym nasyceniem. Jedynym sposobem oceny jest czytelność tekstu. Jeżeli zbyt duża ilość powtórzeń słowa kluczowego zaczyna razić, stanowi to znak do zmniejszenia nasycenia. Warto jeszcze zwrócić uwagę na używanie słów pochodnych od głównych słów kluczowych i ich odmian. Wyszukiwarki coraz lepiej sobie radzą z analizą tematyczną, tak więc na stronie o np. samochodach warto używać takich słów jak *samochód*, *auto*, *auta*, *samochody*, *pojazdy* czy nawet potocznych (w zależności od profilu serwisu), jak *fury*, *bryki* itp.

Zawsze używaj znaczników META description i keywords do tego, do czego zostały przeznaczone. W polu description wpisujemy krótką informację o stronie, która może zawierać słowa kluczowe, a w polu keywords wpisujemy główne słowa kluczowe odnoszące się do danej podstrony. Nie ma sensu powtarzanie słów kluczowych. Te znaczniki

nie mają wpływu na pozycję strony w wynikach wyszukiwania, a łatwo jest zostać ukaranym przez wyszukiwarki, jeżeli zastosujemy je niepoprawnie.

#### Ć WICZENIE 6.3 Przesycenie słowami kluczowymi

Otwórz stworzony w ćwiczeniu 6.2 plik *6-2.html* i zobacz, czy przypadkiem nie przesadziłeś z niektórymi znacznikami, oraz uzupełnij w poprawny sposób znaczniki META.

## Źle dobrane domeny

Podczas rejestracji domeny warto się zastanowić nad jej nazwą. Wpływ nazwy domeny na pozycję w wynikach wyszukiwania jest znikomy, ale dla internautów odwiedzających Twoją stronę nazwa ma już znaczenie. Powinno się wybierać nazwę domeny, która będzie łatwa do zapamiętania przez odwiedzających stronę.

Wiele osób uważa, że jeśli zajmują się np. pozycjonowaniem, to słowo *pozycjonowanie* powinno być zawarte w nazwie domeny. To niepotrzebne, gdyż większość domen ze słowem kluczowym już jest zajęta i pozostają jedynie nazwy złożone, jak np. *http://www.najlepsze-i-* ´*najtansze-pozycjonowanie.pl*. Tego rodzaju nazwa domeny jest jednak niepożądana, ponieważ żaden internauta jej nie zapamięta, a jeśli nawet, to chcąc komuś polecić tę stronę, zapewne zrobi błąd w jej nazwie. Poza tym wyszukiwarki coraz gorzej traktują domeny zawierające 2 lub więcej myślników.

#### Ć WICZENIE

## 6.4 Źle dobrane domeny

Wejdź na kilka swoich ulubionych serwisów i zobacz, czy nazwy ich domen są optymalnie dobrane, czy też nie.

**Contract** 

## Duża ilość subdomen ze słowami kluczowymi

Tworzenie dużej ilości domen ze słowami kluczowymi w ich nazwie straciło już sens i nie wpływa na poprawę oglądalności witryny. Dzisiaj można powiedzieć, że wyszukiwarki są już uodpornione na takie działanie. Jeżeli zależy Ci na domenie i chciałbyś, aby utrzymała się w indeksie wyszukiwarki dłużej niż zaledwie kilka tygodni, to lepiej poszukać innego rozwiązania. Wyszukiwarki są bardzo wyczulone na subdomeny składające się z tylko jednej strony i mające w nazwie kilka słów oddzielonych myślnikami.

Subdomena powinna być odrębną sekcją serwisu, która jest rozbudowana jak np. forum czy katalog stron.

#### Ć WICZENIE

### 6.5 Zbyt duża ilość subdomen

Wejdź na kilka swoich ulubionych serwisów i zobacz, czy ich subdomeny są stworzone poprawnie, czy też możemy tutaj mówić o przesadzie.

## Słowa kluczowe w adresach podstron

Ostatnimi czasy wyszukiwarka Google coraz bardziej podejrzliwie traktuje adresy stron zawierające słowa kluczowe rozdzielone myślnikami czy przecinkami. Tyczy się to najczęściej dynamicznych adresów przepisywanych na statyczne za pomocą np. mod\_rewrite.

Oczywiście w dalszym ciągu zalecane jest przepisywanie dynamicznych adresów URL na statyczne, chodzi tylko o trochę więcej wyobraźni. Najczęściej stosowaną praktyką jest umieszczanie w adresie podstrony tytułu tej strony oraz wartości odpowiedniego pola z bazy danych, np. id. W ten sposób z adresu *http://www.strona.pl/index.* ´*php?id=93* powstaje np. strona *http://www.strona.pl/najlepsze-i-* ´*najciekawsze-filmy-akcji-w-latach-2000---2008-id93.html*. Według zaleceń wyszukiwarek długie dynamiczne adresy stron powinny być skracane. W powyższym przykładzie adres jest wydłużony i zawiera sporo słów kluczowych. Z tego powodu na naszą stronę może zostać nałożona kara w postaci np. filtra.

#### Ć WICZENIE

## 6.6 Słowa kluczowe w adresach podstron

Wejdź na kilka swoich ulubionych serwisów i zobacz, czy adresy ich podstron są poprawnie skonstruowane. Jeżeli serwis posiada adresy dynamiczne nieprzepisane na statyczne, to zastanów się, do jakiej postaci byś je przepisał.

## Zła konstrukcja strony

Należy zawsze zwracać uwagę na konstrukcję strony. Strona z błędami w kodzie może być w sposób nieprawidłowy odczytywana poprzez roboty wyszukiwarek, co może mieć negatywny wpływ na pozycję strony w wynikach wyszukiwania. Nie chodzi o to, aby strona była zawsze zgodna ze standardami W3C, ale trzeba się upewnić, czy struktura jest poprawna. Najczęściej popełniane błędy to:

- $\Box$  powtórzenia sekcji <head></head> i <br/> <br/>body>;
- $\Box$  znaczniki META nie znajdują się w odpowiednim miejscu, czyli w sekcji <head></head>;
- □ niedomknięte elementy <table></table>, <tr></tr>>/tr>, <td></td>, <div></div> i tak dalej;
- $\Box$  niepoprawnie zagnieżdżone elementy tabeli.

Upewnij się, że strona zbudowana jest w sposób przyjazny dla gości ją odwiedzających. Jeżeli internauta ma trudności z poruszaniem się w serwisie, to warto się zastanowić nad zmianą wyglądu strony na bardziej przyjazny.

Elementy strukturalne w kodzie strony powinny zajmować jak najmniej miejsca w stosunku do treści. Dobrą praktyką jest korzystanie z zewnętrznych arkuszy stylów CSS w celu zmniejszenia objętości kodu oraz umieszczenie skryptów JavaScript w zewnętrznych plikach.

#### Ć WICZENIE

### 6.7 Zła konstrukcja strony

Wejdź na kilka swoich ulubionych serwisów i przeprowadź analizę ich kodu pod względem poprawności strukturalnej.

## Błędne linkowanie wewnętrzne

Poprzez poprawne linkowanie wewnętrzne można wypozycjonować wiele haseł o niższej trudności pozycjonowania. Ma to bardzo duże znaczenie szczególnie w przypadku serwisów rozbudowanych, jak np. sklepy internetowe.

Najważniejsze czynniki, na które trzeba zwrócić uwagę, to:

- T główne kategorie strony powinny być dostępne z każdej podstrony serwisu;
- T do każdej podstrony powinniśmy się dostać po maksymalnie trzech kliknięciach;
- T rozbudowana mapa strony dostępna z każdej podstrony serwisu;
- T podstrony tematyczne powinny zawierać linki do podstron o podobnej tematyce;
- T opisy odnośników (*anchor text*) powinny być odpowiednio dobrane;
- T nie powinno być w ramach serwisu *stron sierot*, z których nie ma żadnych linków wychodzących.

#### Ć WICZENIE

## 6.8 Błędne linkowanie wewnętrzne

Wejdź na kilka swoich ulubionych serwisów, przeprowadź analizę ich linkowania wewnętrznego i zastanów się, czy można by je poprawić.

## Zduplikowana treść

Często powodem spadku pozycji strony w wynikach wyszukiwania jest zduplikowana treść zawarta na stronie. Wiele serwisów kopiuje ogólnodostępne artykuły i umieszcza je w swoim serwisie. Powinieneś postarać się o to, aby treść na Twoich stronach była unikalna. Innym wariantem zduplikowanej treści są duplikaty stron w obrębie serwisu. Taka sytuacja zdarza się często w przypadku serwisów dynamicznych korzystających z bazy danych. Jeżeli jakaś strona w Twoim serwisie

#### 150 Pozycjonowanie i optymalizacja stron WWW• Ćwiczenia praktyczne

jest dostępna po wpisaniu w pole adresu w przeglądarce z kilku różnych adresów, to powinieneś pozwolić robotom wyszukiwarek indeksować tylko jeden adres, a resztę adresów zablokować poprzez plik *robots.txt* lub znacznik META <meta name="robots" content="noindex,  $\rightarrow$  follow" />.

Drugim bardzo często spotykanym powodem zduplikowanej treści na stronie w obrębie serwisu jest dostępność stron z adresów *http://* ´*domena.pl* oraz *http://www.domena.pl*. Jeżeli Twój serwis jest dostępny z przedrostkiem *www* i *bez www*, to powinieneś się zdecydować na jeden wariant i drugi przekierować na ten wybrany. Takie przekierowanie musi być *przekierowaniem stałym 301*.

#### Ć WICZENIE

## 6.9 Zduplikowana treść

Wejdź na kilka swoich ulubionych serwisów i przeprowadź analizę treści pod względem duplikatów z innymi serwisami. Sprawdź również, czy strona posiada przekierowanie na wybrany wariant *www*.

## Zbyt szybki przyrost linków

Przy nowej domenie powinno zachować się stały przyrost linków. Często się zdarza, że strona, która zdobyła w krótkim czasie dużą ilość linków, wpada w filtr i może w nim pozostawać kilka miesięcy. Co prawda nie ma tutaj reguły, ale lepiej mieć to na uwadze.

Przyrost linków powinien być równomierny, na początku najlepsze są linki stałe z innych tematycznych serwisów, dobrych katalogów czy presell pages. Dopiero w momencie uzyskania w miarę stabilnych wyników można pokusić się o "dopalenie" pewnych fraz systemami wymiany linków rotacyjnych.

Pamiętaj również o różnicowaniu opisów odnośników. Jeżeli wszystkie linki prowadzące do Twojej strony mają identyczny opis, to masz duże szanse, że wyszukiwarki nałożą na Twoją stronę filtr.

## Złe sąsiedztwo

Pamiętaj, że masz stuprocentowy wpływ na to, do kogo linkujesz. O ile nie możesz zostać ukarany za to, kto linkuje do Ciebie, to za linkowanie do strony ze złego sąsiedztwa możesz zostać ukarany. Przyjrzyj się poniższym punktom i sprawdź, czy z Twojej strony nie prowadzą linki do serwisów spełniających któryś z tych warunków.

- $\Box$  Tematyka: dla dorosłych, farmaceutyki, kasyna...
- T Brak strony w indeksie wyszukiwarki Google.
- $\Box$  Strona przeoptymalizowana: kilogramowe opisy w znacznikach META, atrybuty alt przy obrazkach przepełnione słowami kluczowymi, ukryty tekst, ukryte linki.
- Strona zawiera linki do stron ze złego sąsiedztwa.
- $\Box$  Strona jest farmą linków.

Jeżeli linkujesz do stron ze złego sąsiedztwa i nie chcesz się pozbyć tych linków, to koniecznie użyj w kodzie linku atrybutu nofollow.

```
<a href="http://www.strona.pl" rel="nofollow">
```
#### Ć WICZENIE

## 6.10 Złe sąsiedztwo

Wejdź na kilka swoich ulubionych serwisów i sprawdź, czy nie posiadają one przypadkiem linków do złego sąsiedztwa, a jeśli tak, to czy zawierają one atrybut nofollow.

## Brak dostępności strony dla robotów wyszukiwarek

Często spotykamy się ze stronami, których nie ma w indeksie wyszukiwarki, chociaż prowadzą do nich linki ze stron zaindeksowanych i ze stroną nie działo się nic, co mogłoby spowodować wykluczenie jej z indeksu wyszukiwarki. Wiele razy powód takiej sytuacji jest banalny, warto więc sprawdzić następujące punkty:

- T dostęp do strony jest zablokowany dla robotów poprzez błędnie skonstruowany plik *robots.txt*;
- $\Box$  dostęp do strony jest zablokowany dla robotów poprzez tagi META robots lub Googlebot;

#### 152 Pozycjonowanie i optymalizacja stron WWW• Ćwiczenia praktyczne

- $\Box$  znaczniki META robots lub Googlebot zawierają instrukcje noindex lub nofollow;
- T dostęp do strony jest zablokowany poprzez błędne regułki w pliku .*htaccess*.

Zwróć również uwagę na dostawcę usług hostingowych. Jeżeli często musisz czekać po kilka lub kilkanaście sekund na załadowanie strony w oknie przeglądarki, to robot wyszukiwarki niekoniecznie musi być taki cierpliwy jak Ty: może wtedy nie podjąć indeksacji Twojej strony. Strona powinna się ładować szybko i być zawsze dostępna. Jeżeli jesteś przekonany co do jakości hostingu, to sprawdź swoje skrypty pod względem wydajności i optymalizacji. Często to, że strona ładuje się wolno, jest winą kodu niezoptymalizowanego pod względem programistycznym.

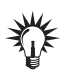

Problemy z dostępnością strony można namierzyć poprzez panel Google *Narzędzia dla Webmasterów* opisany w dodatku.

## Konsekwencje błędów lub stosowania nieetycznych metod pozycjonowania

Jak już wiemy, trudno jest dokładnie stwierdzić, czy akurat dane działanie podejmowane w celu poprawienia pozycji w wyszukiwarkach jest etyczne, czy nie. Głównym zagrożeniem przy korzystaniu z nieetycznych metod pozycjonowania jest wykluczenie strony z indeksu wyszukiwarki, czyli popularnie mówiąc — *ban*. Istnieje jednak kilka innych *kar* stosowanych przez wyszukiwarki w stosunku do stron internetowych. Są to różnego rodzaju filtry, w tym mityczny już *sandbox*.

## Ban

Wykluczenie strony z indeksu wyszukiwarek stanowi największą zmorę właścicieli stron. Ban często wiąże się z praktycznie całkowitą utratą ruchu na stronie. Wyjątkiem są serwisy mające stałą bazę użytkowników, którzy nie odwiedzają strony przez znalezienie jej w wynikach

wyszukiwania, tylko bezpośrednio. Należy pamiętać, że takie serwisy również tracą dużą część odwiedzających oraz napływ nowych użytkowników.

## Identyfikacja bana

Najprostszym sposobem sprawdzenia, czy strona została zbanowana przez wyszukiwarki, jest zapytanie o liczbę zaindeksowanych podstron dla danej domeny. W większości wyszukiwarek korzystamy z zapytania site:adres-strony.pl. Jeżeli domena jest zaindeksowana w wyszukiwarce, otrzymamy w wynikach listę zaindeksowanych podstron pochodzących z danej domeny. Jeżeli domena jest zbanowana, liczba wyników dla zapytania site: jest zerowa.

#### Ć WICZENIE

## 6.11 Identyfikacja bana

Sprawdź, czy Twoje ulubione serwisy mają zaindeksowane strony w różnych wyszukiwarkach. Skorzystaj z polecenia site:.

Zanim wpadniesz w panikę, pamiętaj, że zerowa liczba wyników jest pokazywana również wtedy, gdy domena nie jest zaindeksowana, ponieważ robot jeszcze na nią nie natrafił lub dostęp do strony jest dla robota zablokowany.

Wykluczenie strony z indeksu wiąże się jeszcze z brakiem aktywności robotów wyszukiwarki, która daną stronę zbanowała. Niestety w przypadku Google od dłuższego czasu tak się nie dzieje. Googleboty odwiedzają i indeksują podstrony nawet zbanowanego serwisu. Powinno się jednak pamiętać, że Google ma kilka rodzajów robotów sieciowych i te odpowiedzialne za indeksację przestały odwiedzać zbanowane domeny. Natomiast roboty zajmujące się pobieraniem treści ze strony w celu serwowania reklam z programu Google AdSense w dalszym ciągu pojawiały się na zbanowanych witrynach, pod warunkiem że były na nich wyświetlane takie reklamy.

Po ostatnich zmianach roboty Google odwiedzają zbanowane strony, nawet jeśli nie wyświetlają one reklam. Dodatkowo od czasu, gdy roboty Google zaczęły dzielić się między sobą pobieranymi danymi, trudno jest ustalić, w jakim celu odwiedziły stronę. Zatem w przypadku Google aktywność robotów nie znika w przypadku bana, ale na pewno jest obniżona.

## **Filtry**

Filtry stanowią łagodniejszą formę kar nakładanych na strony przez wyszukiwarkę. Filtry są zazwyczaj nakładane automatycznie i również automatycznie są usuwane. Najczęściej spotykanymi filtrami są filtry na dane hasło. Skutkiem nałożenia filtru jest to, że nie znajdujemy naszej strony w wynikach wyszukiwania danego hasła lub strona znajduje się na dużo niższej pozycji niż ta, którą zajmowała wcześniej.

Filtry nie są zazwyczaj nakładane na stronę z powodu nieetycznych metod pozycjonowania, tylko najczęściej z powodu linków przychodzących, które mogą zostać uznane za sztucznie wygenerowane przez nas samych.

## Identyfikacja filtra

Również w przypadku filtrów można oczekiwać jakiejś informacji w panelu *Narzędzia dla Webmasterów* Google. Nie można jednak na tym rozwiązaniu do końca polegać. W przypadku ostatnich filtrów strony nimi dotknięte nie pojawiały się w pierwszej dziesiątce wyników dla zapytania *http://www.adres-strony.pl*, a w to miejsce pokazywały się np. wpisy w katalogach czy na forach internetowych. Jeżeli taka sytuacja dotknęła Twoją stronę, to możesz być niemalże pewien, że została ona z jakiś przyczyn ukarana. Powyższe tyczy się oczywiście stron, które miały już ustabilizowaną pozycję w wynikach wyszukiwania. Dla nowo powstałych serwisów taka sytuacja może się pojawiać naturalnie.

#### Ć WICZENIE

## 6.12 Identyfikacja filtra

Sprawdź kilka swoich ulubionych serwisów zapytaniem *http://www.* ´*adres-strony.pl* w różnych wyszukiwarkach i zobacz, czy pojawiają się one na pierwszej pozycji, czy też znajdują się w filtrze.